# **Understanding Cisco Collaboration Foundations**

# **Objectifs**

A l'issue de ce cours, le stagiaire sera en mesure d'atteindre ses objectifs :

- Définir la collaboration et décrire l'objectif principal des dispositifs clés dans un modèle de collaboration Cisco sur site, hybride et de déploiement dans le cloud.
- Configurer et modifier les paramètres requis dans Cisco Unified Communications Manager (CM), notamment l'activation des services, les paramètres d'entreprise, les groupes CM, les paramètres horaires et le parc de périphériques
- Déployer et dépanner les téléphones IP via l'enregistrement automatique et la configuration manuelle au sein de Cisco Unified CM
- Décrire le processus d'établissement et de retrait des appels pour un dispositif SIP, y compris la négociation du codec à l'aide du protocole de description de session (SDP) et la configuration du canal média
- Gérer les comptes utilisateurs Cisco Unified CM (locaux et via le protocole LDAP [Lightweight Directory Access Protocol]), y compris le rôle/groupe, le profil de service, le service de communications unifiées et la politique d'accréditation
- Configurer les éléments du plan de numérotation au sein d'un seul site Cisco Unified CM déploiement, y compris les groupes de routage, le groupe de routage local, les listes de routage, les modèles de routage, les modèles de traduction, les transformations, les tronçons SIP et les modèles de routage SIP
- Configurer la classe de contrôle sur la CM unifiée Cisco pour contrôler les dispositifs et les lignes qui ont accès aux services
- Configurer Cisco Unified CM pour Cisco Jabber et mettre en œuvre des fonctionnalités communes de points d'extrémité, notamment le parc d'appels, les touches logicielles, les lignes partagées et les groupes de décrochage
- Déployer un simple plan de numérotation SIP sur une passerelle Cisco Integrated Service Routers (ISR) pour permettre l'accès au réseau PSTN
- Gérer l'accès Cisco UCM aux ressources média disponibles dans les passerelles Cisco UCM et Cisco ISR
- Décrire les outils de création de rapports et de maintenance, notamment les rapports unifiés, l'outil de surveillance en temps réel Cisco (RTMT), le système de reprise après sinistre (DRS) et les enregistrements détaillés des appels (CDR) au sein de Cisco Unified CM
- Décrire d'autres considérations pour le déploiement de points d'extrémité vidéo dans Cisco Unified CM
- Décrire l'intégration de Cisco Unity® avec Cisco Unified CM et le gestionnaire d'appels par défaut

#### **Pour plus d'informations [: info@learneo.fr](mailto:info@learneo.fr) ou 01 53 20 37 00**

**CCDA, CCDP, CCIE, CCIP, CCNA, CCNP, Cisco, Cisco IOS, Cisco Systems, the Cisco Systems logo, and Networking Academy are registered trademarks or trademarks of Cisco Systems, Inc. and/or its affiliates in the U.S. and certain other** 

#### **countries. All other trademarks mentioned in this Web site are the property of their respective owners.**

# **CLFNDU**

**Version : 1.1 5 Jours**

# **Public Concerné**

- Stagiaires se préparant à passer la certification CCNP Collaboration
- Administrateurs réseau
- Ingénieurs réseau
- Ingénieurs systèmes

## **Pré-requis**

Avant de suivre ce cours, le stagiaire doit posséder les compétences et les connaissances suivantes :

- Connaissance de l'utilisation du navigateur Internet et de l'utilisation générale de l'ordinateur
- Connaissance de la ligne de commande du Cisco Internetwork Operating System (Cisco IOS®)

### **Plan du cours détaillé**

- Explorer le chemin de la collaboration
- Présentation de Cisco Unified Communications Manager et des paramètres initiaux
- Explorer les points de terminaison et le processus d'enregistrement
- Explorer les codecs et la signalisation d'appel
- Gestion des utilisateurs dans Cisco Unified Communication Manager
- Décrire un plan de numérotation de base
- Décrire la classe de service
- Activation des points de terminaison et des fonctionnalités
- Décrire Cisco ISR comme passerelle vocale
- Explorer les ressources multimédias de Cisco Unified Communication Manager
- Rapports et maintenance
- Exploration des exigences supplémentaires pour les points de terminaison vidéo
- Décrire la connexion Cisco Unity

# **Laboratoire**

- Configurer les paramètres par défaut du système Cisco Unified CM et de l'entreprise
- Configurer les paramètres du système Cisco Unified CM Core
- Configurer un commutateur d'accès pour un point d'extrémité
- Déployer un téléphone IP grâce à l'enregistrement automatique et manuel
- Administrer les points d'extrémité dans Cisco Unified Communications Manager
- Créer un compte d'utilisateur local et configurer LDAP
- Implantation d'utilisateurs
- Créer un plan de numérotation de base

#### **Pour plus d'informations [: info@learneo.fr](mailto:info@learneo.fr) ou 01 53 20 37 00**

**CCDA, CCDP, CCIE, CCIP, CCNA, CCNP, Cisco, Cisco IOS, Cisco Systems, the Cisco Systems logo, and Networking Academy are registered trademarks or trademarks of Cisco Systems, Inc. and/or its affiliates in the U.S. and certain other countries.** 

### **All other trademarks mentioned in this Web site are the property of their respective owners.**

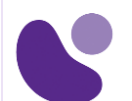

- Explorer les cloisons et les espaces de recherche d'appels
- Décrire la Private Line Automatic Ringdown (PLAR)
- Déployer un client Cisco Jabber® sur site pour Windows
- Implémenter les fonctionnalités communes des points d'extrémité
- Configurer les caractéristiques des points finaux communs
- Configuration de la voix sur IP (VoIP) Dial Peers
- Configurer les circuits du réseau numérique à intégration de services (RNIS) [Integrated Service Digital Network (ISDN)] et les homologues du service téléphonique ordinaire (STO) [Plain Old Telephone Service (POTS)]
- Contrôler l'accès aux ressources médiatiques
- Utiliser les outils de reporting et de gestion
- Explorer les outils de dépannage des points finaux
- Examiner l'intégration entre Unity Connection et Cisco Unified CM
- Gérer les utilisateurs de la connexion Unity

# **Mode d'évaluation des acquis**

Evaluation par le formateur oralement chaque jour et auto-évaluation formalisée sur le Moodle.

## **Certification**

Ce cours ne mène pas directement à un examen de certification, mais il couvre les connaissances de base qui peuvent vous aider à vous préparer à plusieurs cours et examens de collaboration de niveau professionnel : CLCOR, CLICA, CLACCM, CLCEI, CLAUI.

> **Pour plus d'informations [: info@learneo.fr](mailto:info@learneo.fr) ou 01 53 20 37 00**

**CCDA, CCDP, CCIE, CCIP, CCNA, CCNP, Cisco, Cisco IOS, Cisco Systems, the Cisco Systems logo, and Networking Academy are registered trademarks or trademarks of Cisco Systems, Inc. and/or its affiliates in the U.S. and certain other countries. All other trademarks mentioned in this Web site are the property of their respective owners.**